Import Outlook Contacts To [Macbook](http://docs.manualslist.ru/to.php?q=Import Outlook Contacts To Macbook Address Book) Address Book >[>>>CLICK](http://docs.manualslist.ru/to.php?q=Import Outlook Contacts To Macbook Address Book) HERE<<<

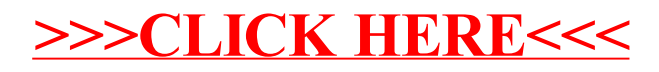